# **Adafruit**

# $CIRCUITPYTHON<sub>A</sub>DS1X15LibraryDocumentati$ *Release 1.0*

**Carter Nelson**

**Feb 23, 2018**

#### **Contents**

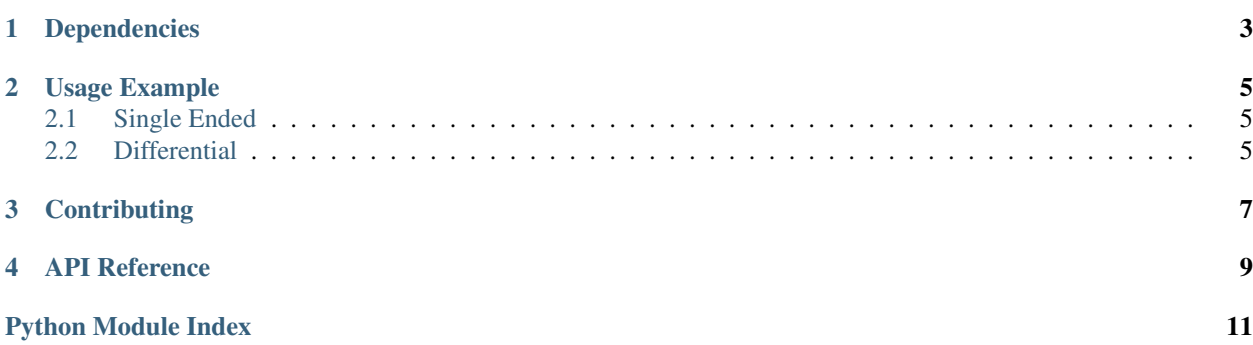

Support for the ADS1x15 series of analog-to-digital converters. Available in 12-bit (ADS1015) and 16-bit (ADS1115) versions.

#### Dependencies

#### <span id="page-6-0"></span>This driver depends on:

- [Adafruit CircuitPython](https://github.com/adafruit/circuitpython)
- [Bus Device](https://github.com/adafruit/Adafruit_CircuitPython_BusDevice)

Please ensure all dependencies are available on the CircuitPython filesystem. This is easily achieved by downloading [the Adafruit library and driver bundle.](https://github.com/adafruit/Adafruit_CircuitPython_Bundle)

#### Usage Example

#### <span id="page-8-1"></span><span id="page-8-0"></span>**2.1 Single Ended**

```
import board
import busio
from adafruit_ads1x15.single_ended import ADS1015
i2c = busio. I2C(board. SCL, board. SDA)
\text{adc} = \text{ADS1015}(\text{i2c})while True:
    # channel 0
    print(adc[0].value, adc[0].volts)
```
#### <span id="page-8-2"></span>**2.2 Differential**

```
import board
import busio
from adafruit_ads1x15.differential import ADS1015
i2c = busio.I2C(board.SCL, board.SDA)
\text{adc} = \text{ADS1015}(\text{i2c})while True:
    # channel 0 - channel 1
    print(adc[(0,1)].value, adc[(0,1)].volts)
```
#### **Contributing**

<span id="page-10-0"></span>Contributions are welcome! Please read our [Code of Conduct](https://github.com/adafruit/Adafruit_CircuitPython_CircuitPython_ADS1x15/blob/master/CODE_OF_CONDUCT.md) before contributing to help this project stay welcoming.

<span id="page-12-2"></span><span id="page-12-1"></span><span id="page-12-0"></span>API Reference

Python Module Index

<span id="page-14-0"></span>a

adafruit\_ads1x15, [9](#page-12-1)

### Index

#### A

adafruit\_ads1x15 (module), [9](#page-12-2)